## **Photoshop 2021 (version 22) Download free Activation Key Windows 10-11 2022**

How to Install & Crack Adobe Photoshop Installing Photoshop is a fairly simple process. First, you'll need to download the software from Adobe's website. Once you have the download, you'll need to open it and follow the on-screen instructions. Once the installation is complete, you need to crack Photoshop. To do this, you need to download a crack for the version of Photoshop that you want to use. Once you have the crack, you need to open it and follow the instructions to apply the crack. After the crack is applied, you can start using Adobe Photoshop. Be sure to back up your files since cracking software can be risky. With these simple steps, you can install and crack Photoshop.

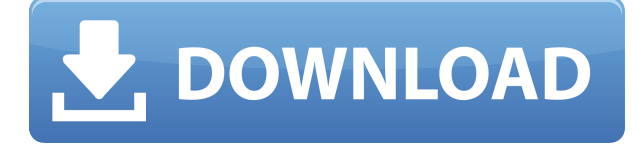

You may not need a lot of toolbars since there's a full display. The secondary toolbars are a work area for pressing menu keys or icons to expand and change. The "details" panel in the lower right corner also has controls for resizing and moving an item, as well as indicators for rotation. Photoshop has become a more macOS-centric user interface, but that's true for Lightroom, too. You get a ton of themes that can be shown or hidden if desired depending on the workflow you have, a new tab or window system, and a few new features. There are two ways to import images: automatic or manual. Just remember to caution yourself because if the autoimport fails, you will have to reimport; there's not a quick-and-easy way to do it. When importing a document, you're given the opportunity to filter it to white balance, then import it to a new catalogue (if you have one), or otherwise into a new folder. Filtering is done by using a slider, which will narrow the range of tonal values you see in the preview. A link option for sharing rectangular selection areas among multiple users can be particularly helpful. We've tried it using the old toolbox manager in versions previous to CS6, which proved to be messy and a bit confusing. Adobe is building up a new global user interface, the Sane interface. It's one I can't wait to see. At a high level, however, it's looking familiar except for slightly more tools grouped together and a more simplified interface. Initial reactions to the Interface seem to be that it's a bit of a change but necessary, and that it brings a number of advantages. For example, the Tool panel, which used to be in the top left of the screen, now lives in the bottom right. This places the Options panel to the right of the tools.

## **Photoshop 2021 (version 22) Crack License Key [32|64bit] 2022**

Adobe Photoshop Camera is a new app that brings the best of Adobe's flagship desktop editing software to your mobile phone. What makes Photoshop Camera unique is that it's powered by AI and machine learning, plus it's built to bring immense creative power into your hands. Learn more about Photoshop Camera Preview and sign up to get early access to the app. The Mark II is a standalone camera app for iOS and Android. It brings together the best tools and features found in Lightroom and Photoshop, which shift the focus to what matters most with every image: your creativity. We're working to reinvent how you use your phones to make sure you can get the most out of your mobile photography. With just one tap, Photoshop Camera brings Photoshop power to the point of capture. Photoshop Camera is powered by AI and machine learning, plus it's built with deep learning techniques to bring immense creative power right to your palm. Learn more about Photoshop Camera Features: Lightroom and Photoshop share the same powerful and intuitive tools, but they've never been easier to use. Lightroom has the tools to help you capture and manage your photos, and Photoshop has the magic to help you create compelling and beautiful images. What is Adobe Photoshop What It Does: Turn any photo into a collage. This desktop version of the popular photo editor gives you plenty of options to create complex collages with multiple images and shapes. What is Adobe Photoshop What is Adobe Photoshop Have this Collage plugin ready for you when you need it! The new Collage plugin for Adobe Photoshop is the perfect way to save an image for your desktop. You can then export that image to create a collage on your desktop. Using a variety of tools, you can create unique collages that you can save as JPEG or GIF images. e3d0a04c9c

## **Download free Photoshop 2021 (version 22)Activation Code With Keygen For Windows [32|64bit] {{ lifetimE patch }} 2023**

So how do you know which of the new Photoshop features are worth your time? We've got three ways that you can to go about testing it out for yourself.

First, download a free 30-day trial of Photoshop from Adobe. Click here for a link to Photoshop.com. Second, download a copy of Photoshop. This includes most of the CC features, as well as the entire suite of plug-ins. This includes the Creative Cloud version of Photoshop CC.

Finally, download Photoshop. Adobe Photoshop is currently the most popular professional software for editing digital photos. It is a raster-based image editing software. Adobe Photoshop is used by thousands of designers and photographers every day worldwide. It has also been the standard tool of choice for professional photo retouching, for over a decade. With incredible simplicity and incredible power, Adobe Photoshop is a powerful tool for retouching, compositing and image creation. Photoshop is one of the most powerful and most professional tool for digital artists. It is also a very complex application so you need to have some experience using it before you start using Photoshop. It is commonly used to create images, to design logos and to generate 3-D images using the software's powerful photometric tools. It also, depending on the specific Photoshop version, allows you to publish your work to the Web. Photoshop is a bit complex, but it has some neat features that some will find useful. For photographers, graphics artists, or anyone who wants to edit video, photos. Photoshop CS Elements is the free version of Adobe Photoshop. It includes 16 standard editing tools used for all of the work you'd do with Adobe Photoshop CS. These include basic tools such as an image-editing module, the ability to add Photoshop actions and Photoshop templates.

download new photoshop fonts cs5 photoshop 32 bit download cs3 photoshop download crack cs5 photoshop free download for windows 10 cs5 photoshop free download cs5 photoshop free download for windows 7 cs5 photoshop full version free download cs3 photoshop download free trial cs3 photoshop download free full version cs2 photoshop free download

Photoshop has a number of useful tools, and once you have learned them you'll be prepared to tackle similar work in any other photo editor. But here are some tools for expert prep work. These tools allow you to make a basic initial adjustment of a photo with the goal of making it look better and more attractive. Photoshop Elements 9 for Dummies provides rigorous yet thorough instruction in compiling images (and other digital files), organizing, annotating and organizing them, and outputting them to any media. Whether you're a pro or a newbie, this handy guide will at least get you to the finish line in editing your images at the click of a button. While Photoshop excels at removing blemishes from photos, it also has an entire suite of tools to enhance photos, beginning with sharpening tools. Any photo has lights and darks; without either of them, it doesn't look good. The Photoshop Brightness/Contrast tool lets you control the brightness of each individual pixel. In addition, you can filter images by blacks, whites, mids, and shadows so there's a level of control beyond the simple Brightness/Contrast tool. The Tone Curve Adjustment tool lets you apply a scalar curve across the brightness and contrast of the photo. Plus, you can fine-tune sharpness, color intensity, clarity, and the **local adjustment**—the way the entire level is balanced. Finally, the Shadows/Highlights tool lets you straighten the dynamic range of the image so that everything from black to white will look better.

Although the software has been used for decades to create and edit photographs, the leading digital photo editing and manipulation platform is also deeply integrated with the other Creative Cloud creative tools. Additionally, Photoshop *offers*, for example, the highest quality color correction tools available in the industry (see Photoshop.adobe.com ). Using the Photoshop Editor for Windows, userconfigurable keyboard shortcuts become available for a complete, contextual workflow predefined in the software. Photoshop allows users to create, edit, and enhance images with enhanced and more streamlined tools. Another of the important features of Paint Shop Pro 3 is the ability to work with images and geometric shapes. You can easily create, resize, and tweak objects. In addition, you can manipulate text and any other similar graphical elements, giving you full control over such objects. Using the Quick Wahnschaffe and smart tools, you will be able to creatively turn almost any PDF document or web image into artwork. You can most certainly use the funnel-shaped Quick Wahnschaffe and Quick Kontraste tool to precisely and subtly adjust images using geometric shapes. You can create very detailed images by using the object-selection and cropping tools. Therefore, you can save results on a web page as you edit it with this application or even import it into other applications. The latest release of the popular Adobe Photoshop software is Photoshop CS7. This is the seventh version of Photoshop, and is widely acclaimed, especially in the field of graphic design, photo editing, and multimedia applications.

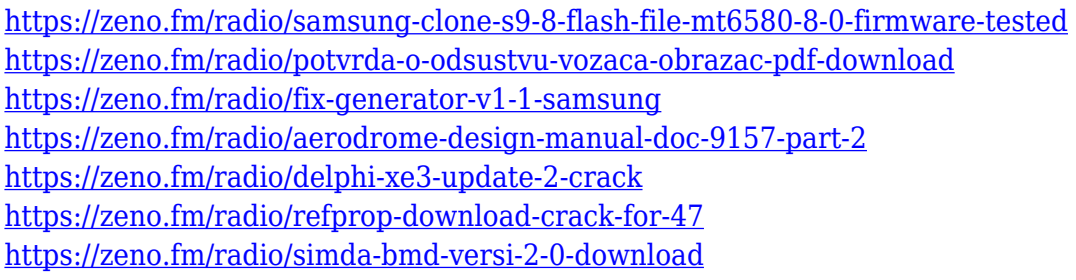

The Liquify tool is universal tool now with Photoshop CC. It is a additive-based tool that can be used to bring out more detail, straighten an image, or even add a 3D dimensional and sculpting effect to an image. The tool has two primary functions, the first is to \"Pull\" objects away from a Photoshop image, and \"Push\" objects closer to a Photoshop image. The second is to \"Stretch\" an object to perfect its shape, and \"Skew\" an object, such as a corner, to make a proportional change to its shape. Photoshop is the most powerful and versatile digital image editing software available on the market. It's no surprise that Photoshop has been the standard over the past 20 years! Today, millions of people use Photoshop every day to create and manipulate images for a wide variety of creative projects -- including shooting, editing, and retouching - as well as for print design and various types of web design. It's also an essential tool for animation, graphic design, illustration, painting, and video editing, among other things. With the updated Photoshop on the web experience, users can now easily remix and remix. As they compose new photos or adjust their existing images, they can easily remix or even just trim away unwanted areas, save them as new images and continue to make adjustments seamlessly in Photoshop on the web. Photoshop is launched in 1989 by two brothers, especially Scott and John Farquhar, who gained fame for the concept of digital imaging. The concept gave the foundation of what is now known as Photoshop. The best part is that, through the years, it remained one of the most recognized IPs, accepted and adopted by designers and producers.

In the current release of Photoshop CC, the user interface is designed to be significantly more efficient and powerful to help you quickly apply various DFX tools and effects, while spending more

time creating. Here are some of the highlights of this release: -Fast access to all the latest Adobe and third party plug-ins that enhance your workflow, such as AutoStitch, Digital Photo Scape and the Adobe Creative Suite 2017 tools with Creative Cloud Libraries. You can now activate the tools you want from different libraries at a simple click, providing instant access to these premium tools. We've improved and refined the Photoshop pen tool and pioneering Brush tool. The new pen tool works faster, is more responsive and has been made easier to use. It has also been made more consistent with other tool behaviors. Adobe Photoshop Elements Features: In-Depth – An easy to follow guide, with a focus on using Photoshop Elements to make the most out of the features in Photoshop.Q: How can you detect if a site is mobile or not with Google Analytics? My client is using Google Analytics (analytics.google.com) to track their websites. They want to know how mobile or non-mobile the sites are. But, I couldn't find such an option in the reports. Is there any way to get this information or is there any alternative tool for tracking mobile? A: There isn't any way to get this statistic from Google Analytics, atleast on the current version, even if you were to manually make the request, it will be useless as there are very few mobile users in the world to compare the results with. That list of websites that are likely to be mobile will grow but won't be very useful. Although as suggested by Chris Pearson, you could probably get the report manually instead. A: There's no way to get this kind of information via the Google Analytics tool itself. You can obtain this information via the Mobile browsers stats which have a link to the mobile site of interest: https://www.google.com/analytics/web/features/mobilesite. For example, if I visit https://www.google.com/analytics/web/features/mobilesite?site=http://www.omnicoremedia.co.uk/ then I get this report: This report contains three tabs: the number of users who accessed this page remotely via cellular network devices, desktop computer users and user agents on the internet. It also contains a pie chart which presents the percentage of users each device type represents. [..] This report will only be useful if you are interested in a mobile vs non-mobile site. If you are interested in mobile vs desktop, the Gainsharp Mobile User Profile feature should be sufficient. If it makes sense to your client then you may be able to get them statistics like these from their web server logs and compare against Google Analytics. If the latter is lacking in the stats you want then I'd investigate the Mobile browsers stats as they should provide the necessary information. A: Don't know if this addresses your question, but it's the only answer I could understand after googling "is google analytic mobile websites statistic" Analytics - Google Analytics - mobile versions You'll also get answer if you ask "does google analytics shows mobile or not". These reports are available along with the desktop version of your site in Google Analytics. Ticket Search Astral Theater Tickets are not currently available for this event.